# **Virtual Machines**

## **CS 423 - University of Illinois**

Wade Fagen-Ulmschneider (Slides built from Adam Bates and Tianyin Xu previous work on CS 423.)

## **Big Idea: The OS is an illusionist**

#### ★ **So Far, the OS makes it appear that every process has:**

- exclusive, continuous access to the **CPU**,
- a large, nearly infinite unbounded amount of **RAM**,
- *○ ...but secretly swaps the resources between many processes…*

**★** Do we really need more abstraction??

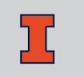

## **Big Idea: The OS is an illusionist**

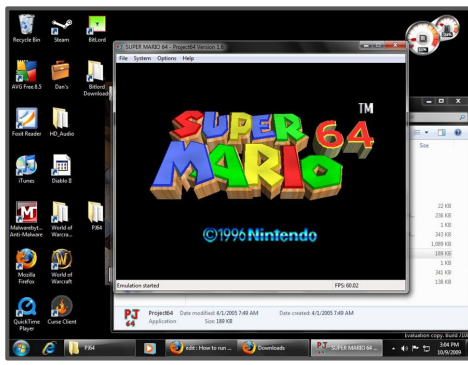

#### **Hardware Platform Virtualization**

Running hardware platform-specific binaries on different hardware.

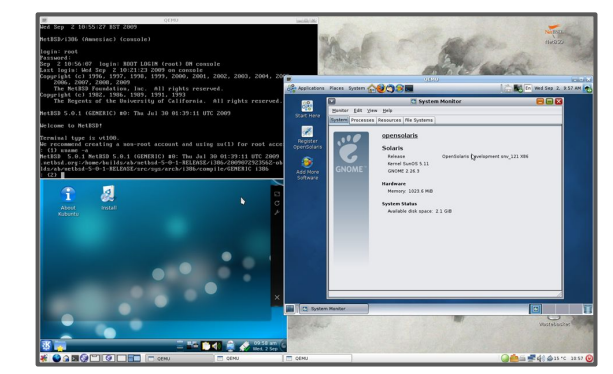

#### **Operating System Virtualization**

Running guest operating systems within a host operating system environment (VirtualBox)

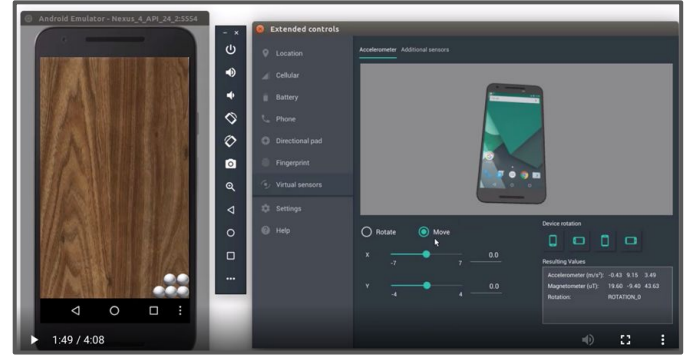

#### **Hardware Virtualization**

Mobile development is full of hardware virtualization to test mobile apps in various environments.

## **The Entire Cloud: On Your Laptop**

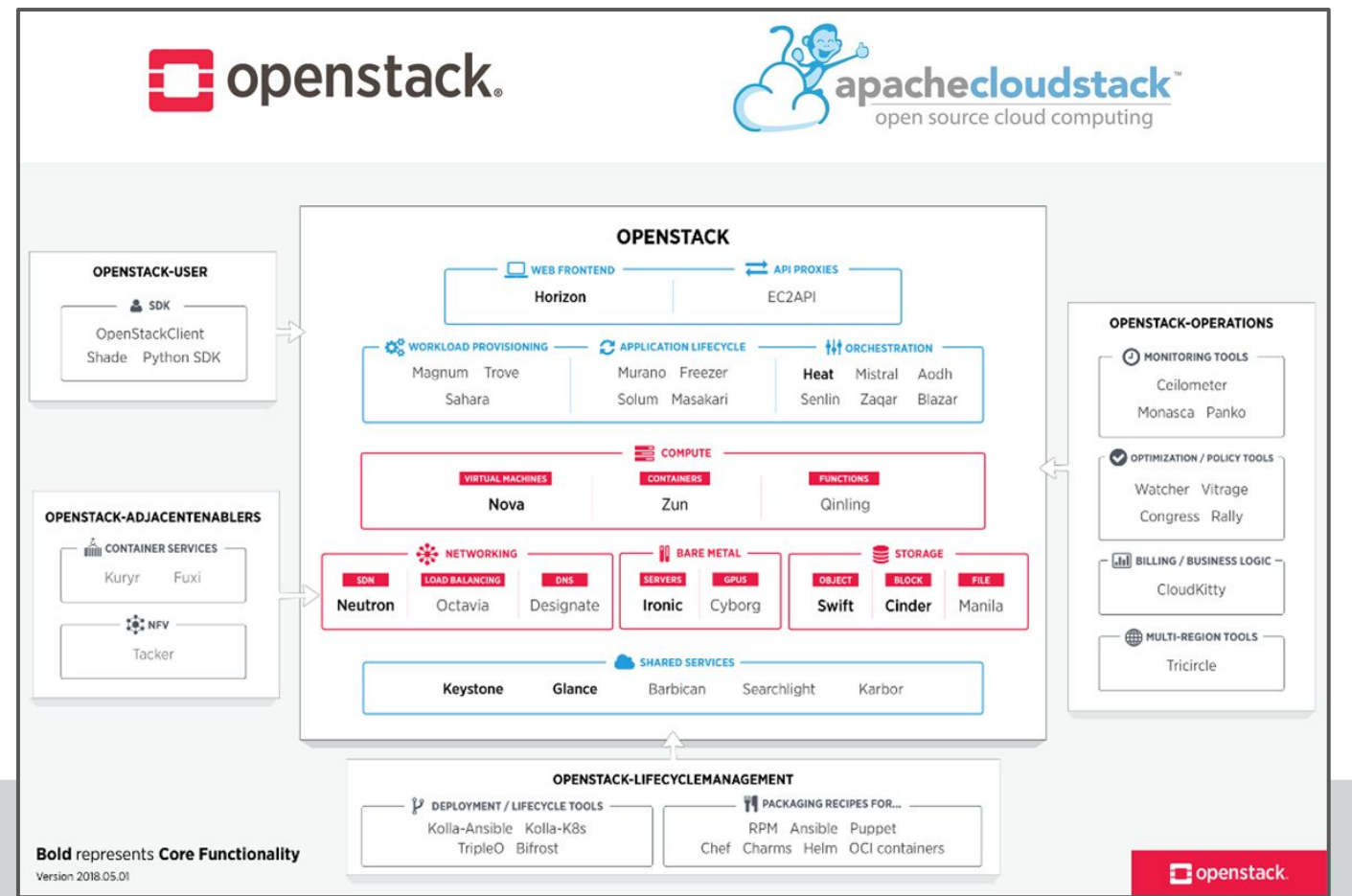

# **Virtualization**

- ★ The goal of all virtualization is to map a **virtual system** onto a **host system**:
	- All virtual states **S** can be represented on the host system as **V(S)**
	- For all sequence of translations between **S1** ⇒ **S2**, there's a sequence of operations that map **V(S1)** ⇒ **V(S2)**.

## **Key Interfaces to Virtualization**

- ★ Application Level Interfaces (APIs) ○ ex: libc
- ★ Application Binary Interfaces (ABIs)
	- user-level instructions
	- system calls
- **Hardware-Software Interfaces** ○ Instruction Set Architectures (ISAs)

## **A Virtual "Machine"**

- ★ In virtualization, a "**machine**" is **any entity that provides an interface**:
	- **○ Language Virtualization**
		- $\blacksquare$  Machine := Entity that provides the API
	- **○ Process Virtualization**
		- $\blacksquare$  Machine := Entity that provides the ABI
	- **○ System Virtualization**
		- $\blacksquare$  Machine := Entity that provides the ISA

### ★ **Language Virtualization**

- $\circ$  Machine := Entity that provides the API
- Software := Compiler/Interpreter
	- Example: Java Virtual Machine (JVM)

### **Process Virtualization**

- $\circ$  Machine := Entity that provides the ABI
- Software := Runtime
	- Example: Windows Subsystem for Linux (WSL)

## **System Virtualization**

- $\circ$  Machine := Entity that provides the ISA
- Software := Virtual Machine Monitor

# **Process/Language Virtual Machines**

## **CS 423 - University of Illinois**

Wade Fagen-Ulmschneider (Slides built from Adam Bates and Tianyin Xu previous work on CS 423.)

#### **Language Virtualization**

- Machine := Entity that provides the API
- Software := Compiler/Interpreter
	- Example: Java Virtual Machine (JVM)

#### **Process Virtualization**

- $\circ$  Machine := Entity that provides the ABI
- Software := Runtime
	- Example: Windows Subsystem for Linux (WSL)

## **System Virtualization**

- Machine := Entity that provides the ISA
- Software := Virtual Machine Monitor

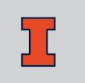

## **Example 1: Emulation**

- ★ **Emulation** allows one ABI to run on top of another:
	- **Ex:** Early emulation focused on running Windows apps (IA-32) on top of MacOS (PowerPC).
		- Specifically: Running an app compiled for IA-32/Windows on MacOS/PowerPC.
		- Modern emulation often focuses on virtualizing phone interfaces (ARMv8).
	- **Approach 1: Interpreters** -- Read one instruction at a time, update host state using a [set] of host instructions.
	- **Approach 2: Translation** -- Translate the binary instructions to host instructions in one step; run the translated binary.

# **Example 2: Binary Optimization**

- ★ **Optimizations** usually involve running an ABI on top of itself for purposes of analysis/profiling.
	- **Ex: valgrind** is a utility that replaces all memory-related library calls to profile memory usage.
	- Allows the implementation of optimizations found through runtime-execution.

## **Example 3: Language Virtual Machines**

- ★ **Language VMs** involve implementing a single API on top of a set of diverse ABIs.
	- **Ex: javac** compiles Java code to an intermediate form *(Java Source Code* ⇒ *Java Bytecode)*
	- Runtime interpreters interpret the bytecode on different ABIs.
	- Not just Java; Microsoft has the "Common Language Interface (CLI)" for the .NET languages; and others exist.

# **System Virtual Machines**

## **CS 423 - University of Illinois**

Wade Fagen-Ulmschneider (Slides built from Adam Bates and Tianyin Xu previous work on CS 423.)

## **Language Virtualization**

- Machine := Entity that provides the API
- Software := Compiler/Interpreter
	- Example: Java Virtual Machine (JVM)

#### **Process Virtualization**

- Machine := Entity that provides the ABI
- Software := Runtime
	- Example: Windows Subsystem for Linux (WSL)

### **System Virtualization**

- Machine := Entity that provides the ISA
- Software := Virtual Machine Monitor

## **System VMs**

★ Implement a VMM (ISA emulation) **on bare hardware**:

- Most efficient,
- Must support hardware emulation (drivers), and
- Replaces any OS hosted on the bare hardware.
- ★ Implement a VMM **on top of a host OS**:
	- Less efficient,
	- Leverages the OS drivers and hardware abstractions, and
	- Easy to install on top of the host OS.

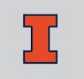

## **System VMs**

#### ★ Implement a VMM (ISA emulation) **on bare hardware**:

#### 0 Mart afficiant ○ N Type 1 Hypervisor<br>○ N (Runs at "Ring -1"; need for **ardWare emulation (drivers)**, and <sup>o</sup> Represes any ob hosted on the bare hardware. (Runs at "Ring -1"; need for hardware support.)

#### ★ Implement a VMM **on top of a host OS**:

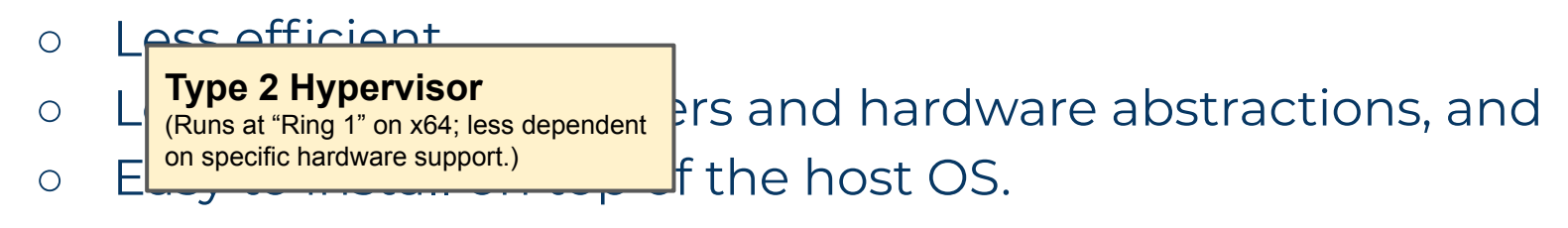

## **System VMs**

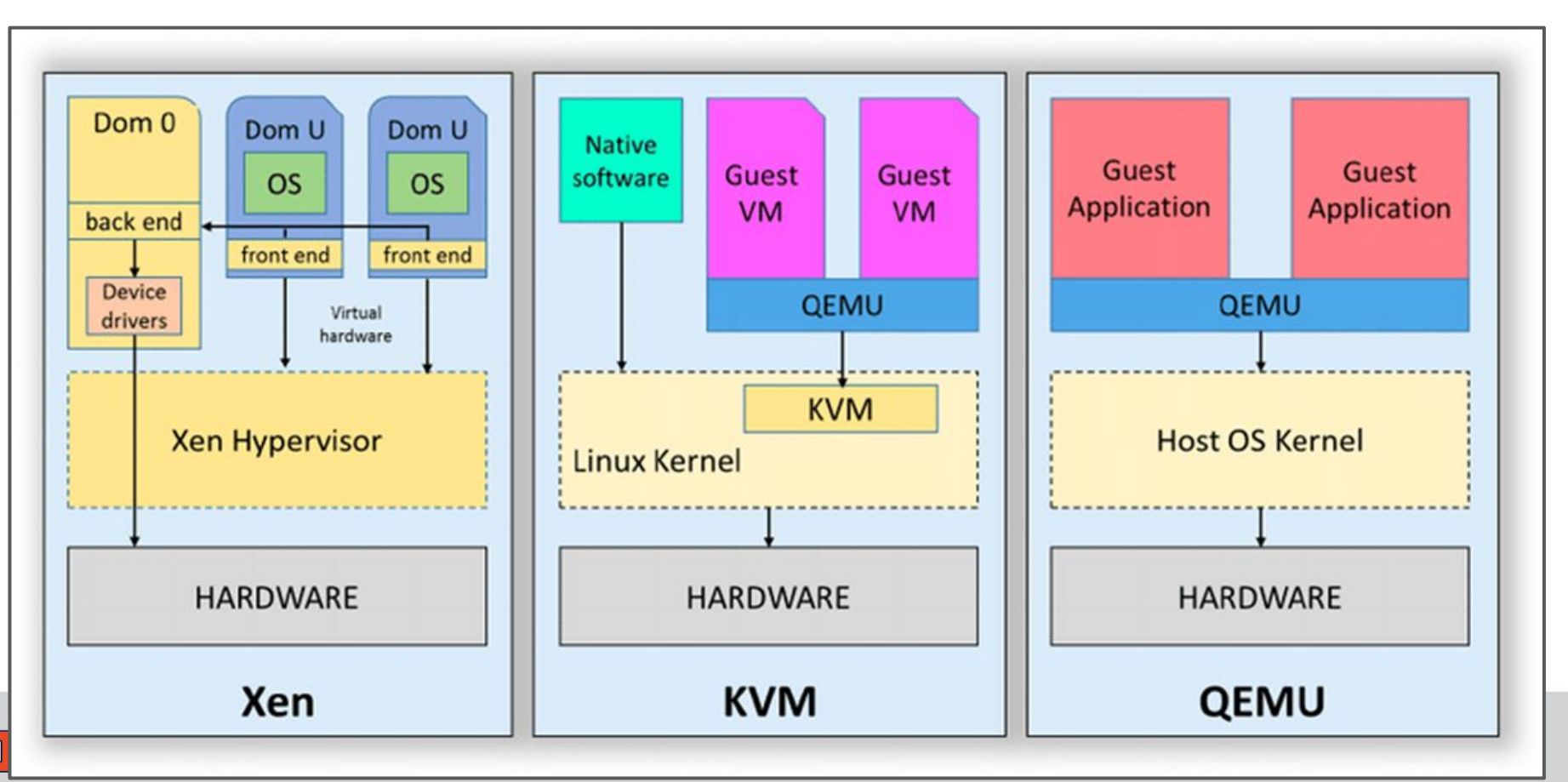

# **Emulator Design**

## **CS 423 - University of Illinois**

Wade Fagen-Ulmschneider (Slides built from Adam Bates and Tianyin Xu previous work on CS 423.)

## **Emulator Design**

- ★ **Goal:** Emulate guest ISA on a host ISA
	- Need: Simulations of guest data structures ■ Guest memory layout (stack, heap, etc) ■ Guest CPU layout (registers, flags, etc)
	- Need: Simulation of binary instructions

## **Emulator Design: Binary Instructions**

- ★ **Need:** Simulation of binary instructions
- ★ **Solution:** Basic interpretation could switch on opcode:

```
instruction = sourceCode[PC]
opcode = extract_opcode(instruction)
switch (opcode) {
   case OPCODE1: emulate_OPCODE1(); break;
   case OPCODE2: emulate_OPCODE2(); break;
   /* ... */
}
```
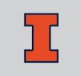

## **Emulator Design: Binary Instructions**

- ★ **Need:** Simulation of binary instructions
- ★ **Solution:** Use functors (function pointers) to interpret opcode

```
instruction = sourceCode[PC]
opcode = extract_opcode(instruction)
emulation = GUEST_TO_HOST_CODE[opcode]
emulation(instruction)
```
## **Ex: MIPS**

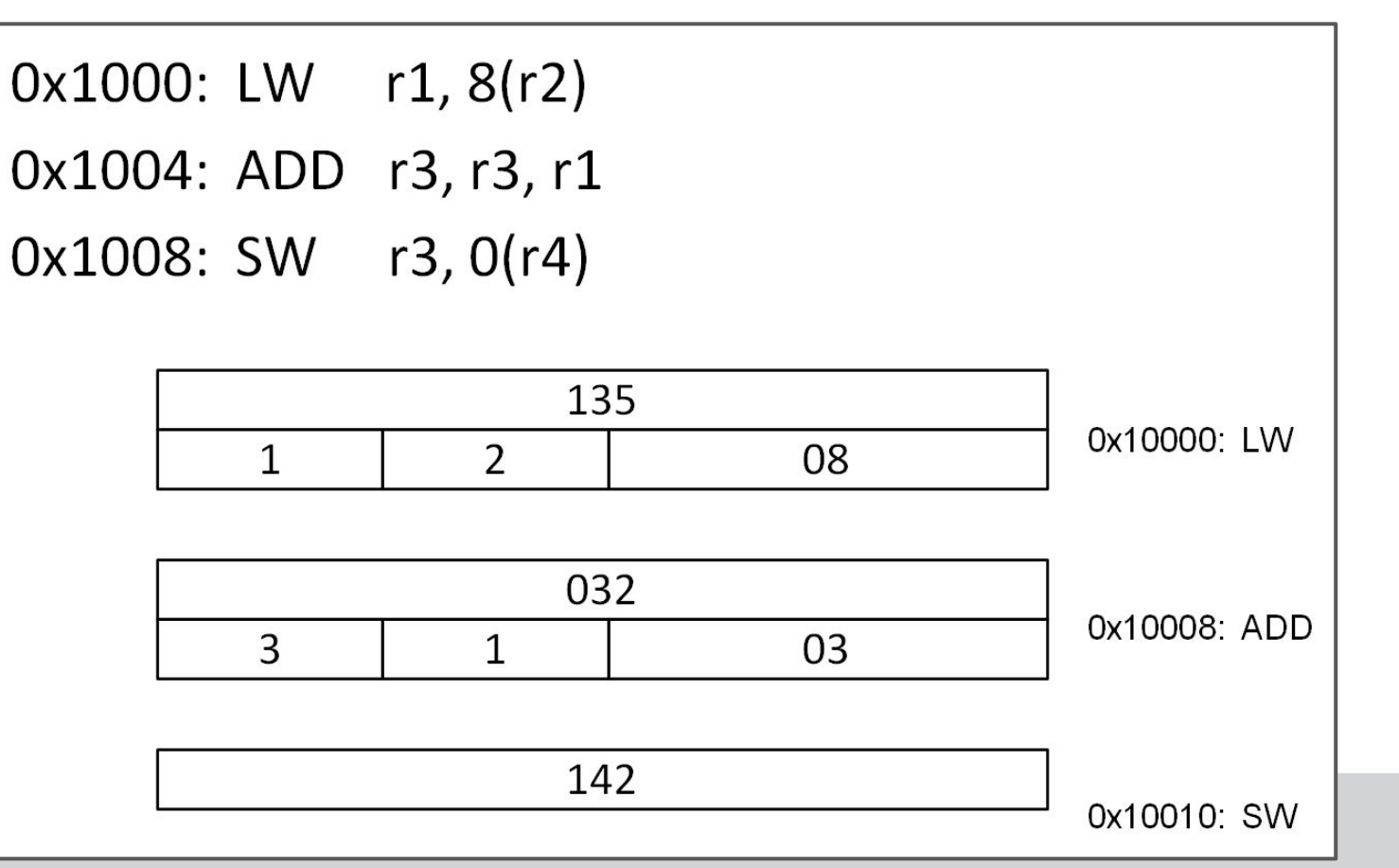

## **Ex: MIPS**

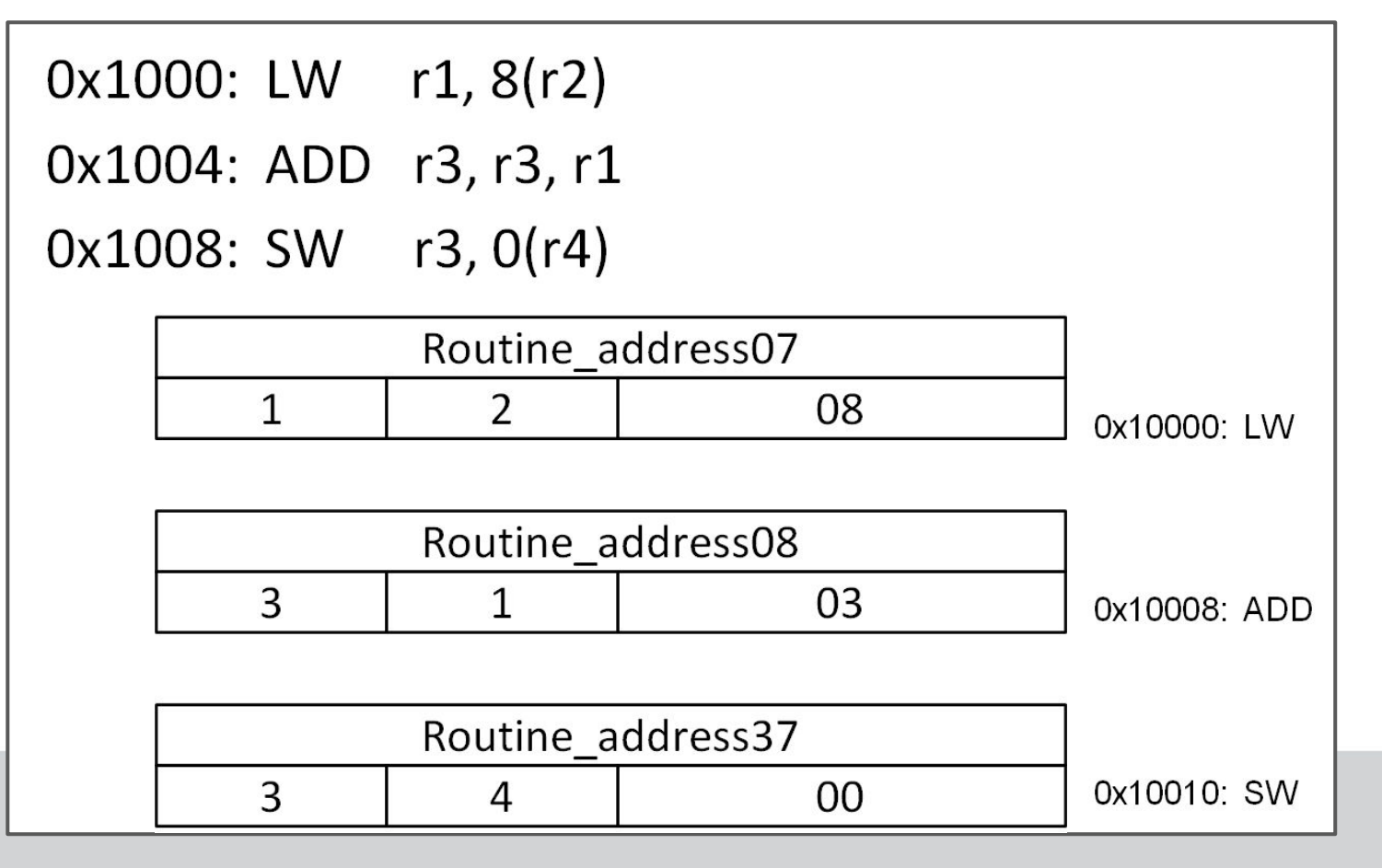

## **Opcode Extraction**

- ★ Opcodes often have options and may rely on combining several bits ranges.
- ★ **Option 1 Emulate:** Program the logic of the opcode in software (may be very slow/complex, one opcode could have many paths).
- ★ **Option 2 Pre-Decoding:** Pre-extract opcode+operand combinations for all instructions and create separate segments for various operands.

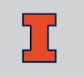

## **Why not direct translation?**

**Q:** Why not just read the source binary and translate it statically one instruction at a time to a target binary?

# **Why not direct translation?**

**Q:** Why not just read the source binary and translate it statically one instruction at a time to a target binary?

#### **1. Code discovery and binary translation:**

- a. How to tell whether something is code or data?
- b. We encounter a jump instruction: Is word after the jump instruction code or data?

#### **2. Code location problem:**

- a. How to map source program counter to target program counter?
- b. Can we do this without having a table as long as the program for instruction-by-instruction mapping?

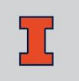